# Package 'startupmsg'

March 11, 2019

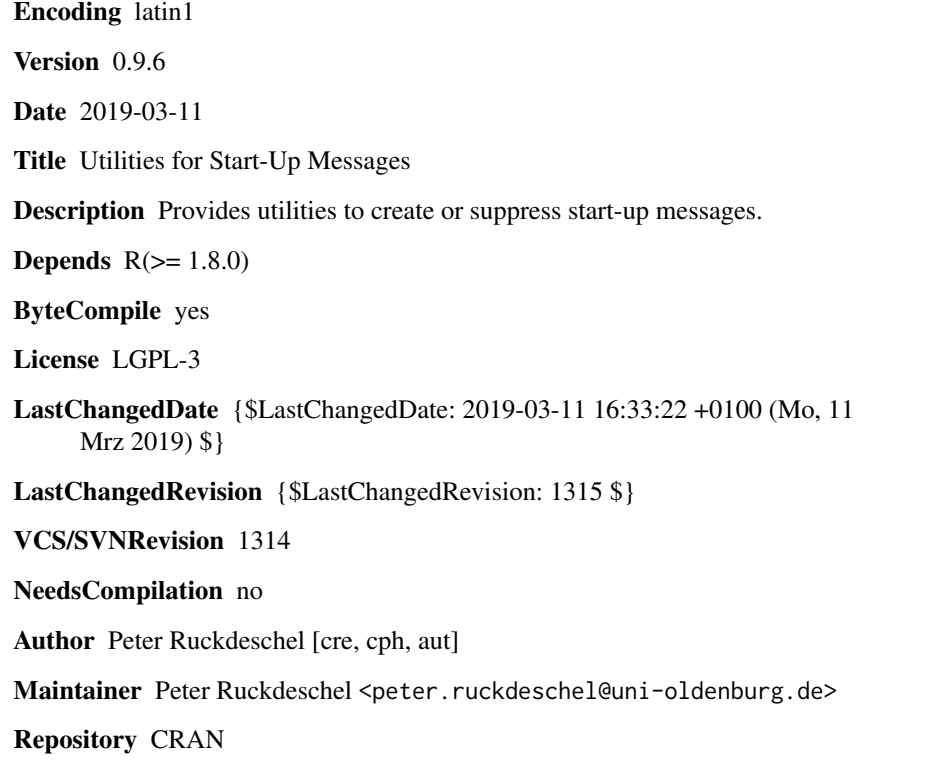

Date/Publication 2019-03-11 17:20:22 UTC

# R topics documented:

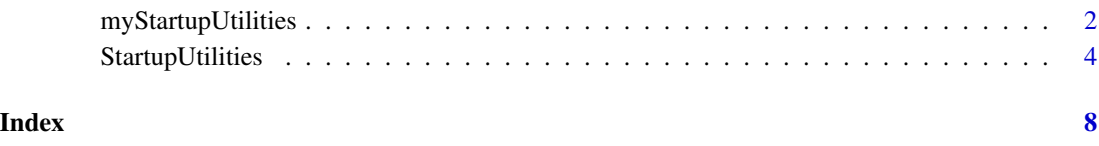

<span id="page-1-0"></span>myStartupUtilities *Example functions to utilities for start-up messages*

### <span id="page-1-1"></span>Description

Illustration of package 'startupmsg'

#### Usage

```
mySMHandler(c)
mystartupMessage(..., domain = NULL, pkg = "", type="version",
                 SMHandler=mySMHandler, endline = FALSE)
```

```
buildStartupMessage(..., pkg, library=NULL, domain=NULL,
                    packageHelp=FALSE, MANUAL = NULL, VIGNETTE = NULL,
                    SMHandler=mySMHandler)
```
# Arguments

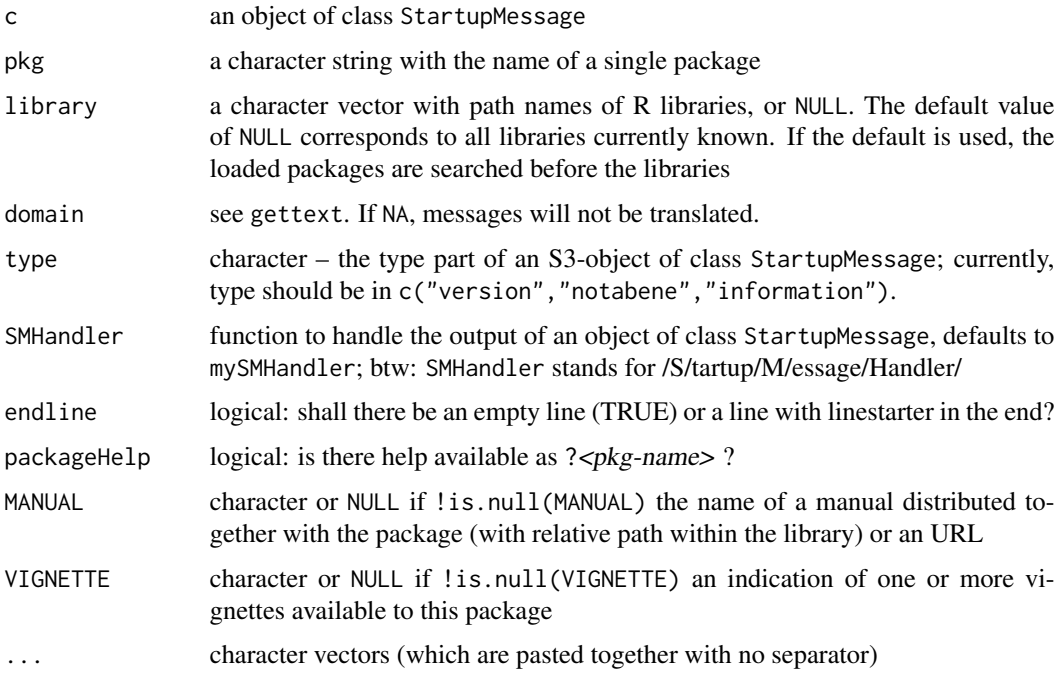

#### Details

mystartupMessage redirects the output of startupMessage to have a particular output function SMHandler issue the message; to see how such a function may be defined, have a look at code of the default function mySMHandler:

```
mySMHandler <- function(c) {
   pkg <- startupPackage(c) # get the package slot of c
   #prefix a starter for each new line of the message:
   linestarterN <- paste(":",pkg,"> ", sep ="")
   linestarterN <- paste("\n",linestarter, sep ="")
   linestarterE <- paste(linestarterN,"$",sep="")
   writeLines(paste(linestarter, sub(linestarterE,"\n",
               gsub("\n",linestarterN,conditionMessage(c))),
                    sep=""), stderr()) }
```
Just like for startupMessage, for mystartupMessage, too, restarts muffleMessage(), onlytypeMessage(c0,atypes), custom(c,f) are available (confer [startupmsg](#page-3-1)).

To generate a complete start-up message, we provide buildStartupMessage: this function automatically generates

- a start-up message of condition StartupMessage with type "version" as to the version information.
- additional messages of class StartupMessage and of type "notabene" according to the . . . argument
- a message of class StartupMessage and of type "information" mentioning
	- ?"}<pkg-name>\code{" according to argument packageHelp,
	- $-$  NEWS(" $\geq$ pkg-name $\geq$ \code{"), if there is a 'NEWS' file,
	- URL, if there is a URL mentioned in the 'DESCRIPTION' file,
	- if there is a MANUAL argument, the file / the URL to this manual
	- if there is a VIGNETTE argument, VIGNETTE is printed out indicating a vignette location

The user may suppress the start-up messages produced by buildStartupMessages in two ways: Either by suppressStartupMessages(expr) and onlyversionStartupMessages(expr, atypes="version") as for startupmessage (confer [startupmsg](#page-3-1)), or – as proposed by Brian Ripley – by options; let us describe the latter possibility here:

- options("StartupBanner"="off") switches off all start-up messages
- if option "StartupBanner" is not defined (default) or setting options("StartupBanner"=NULL) or options("StartupBanner"="complete") the complete start-up banner is displayed
- for any other value of option "StartupBanner" (i.e., not in c(NULL,"off","complete")) only the version information is displayed

#### Author(s)

Peter Ruckdeschel <peter.ruckdeschel@uni-oldenburg.de>

#### See Also

Mail "[Rd] Wishlist: 'quietly' argument for .onAttach() / .First.lib() " on r-devel by Brian Ripley, <https://stat.ethz.ch/pipermail/r-devel/2006-April/037281.html>

#### Examples

```
## a set of test messages
msg <- "Note that you may set global options by options() --- cf. ?\"options\"."
## issuing of messages controlled by options()
buildStartupMessage(pkg="stats", msg)
suppressStartupMessages(buildStartupMessage(pkg="stats", msg))
suppressMessages(buildStartupMessage(pkg="stats", msg))
onlytypeStartupMessages(buildStartupMessage(pkg="stats", msg),
          atypes="version")
getOption("StartupBanner")
buildStartupMessage(pkg="stats", msg)
options("StartupBanner"="off");getOption("StartupBanner")
buildStartupMessage(pkg="stats", msg)
options("StartupBanner"="complete");getOption("StartupBanner")
buildStartupMessage(pkg="stats", msg)
options("StartupBanner"="something else");getOption("StartupBanner")
buildStartupMessage(pkg="stats", msg)
options("StartupBanner"=NULL);getOption("StartupBanner")
buildStartupMessage(pkg="stats", msg)
MNH <- "https://www.r-project.org/"
buildStartupMessage(pkg="stats", msg, packageHelp=TRUE, MANUAL=MNH)
## not quite a manual, but to illustrate the principle:
## "demo/nlm.R" as a "manual": to be system-independent the
## first call is to be preferred
buildStartupMessage(pkg="stats", msg, packageHelp=TRUE, MANUAL=c("demo","nlm.R"))
### works, too, (i.e. is equivalent) under Linux and Windows (at least):
buildStartupMessage(pkg="stats", msg, packageHelp=TRUE, MANUAL="demo/nlm.R")
```
StartupUtilities *Utilities for start-up messages*

### <span id="page-3-1"></span>**Description**

several utilities to produce start-up messages

#### Usage

```
readVersionInformation(pkg, library=NULL)
readURLInformation(pkg, library=NULL)
```
<span id="page-3-0"></span>

# StartupUtilities 5

```
pointertoNEWS(pkg, library=NULL)
infoShow(pkg, filename, library=NULL)
NEWS(pkg, library=NULL)
TOBEDONE(pkg, library=NULL)
StartupMessage(message, call = NULL, pkg="",
               type="version", endline = FALSE)
startupPackage(startupmessage)
startupType(startupmessage)
startupEndline(startupmessage)
startupMessage(..., domain = NULL, pkg = "",
               type="version", endline = FALSE)
```

```
suppressStartupMessages(expr)
onlytypeStartupMessages(expr,atypes="version")
```
#### Arguments

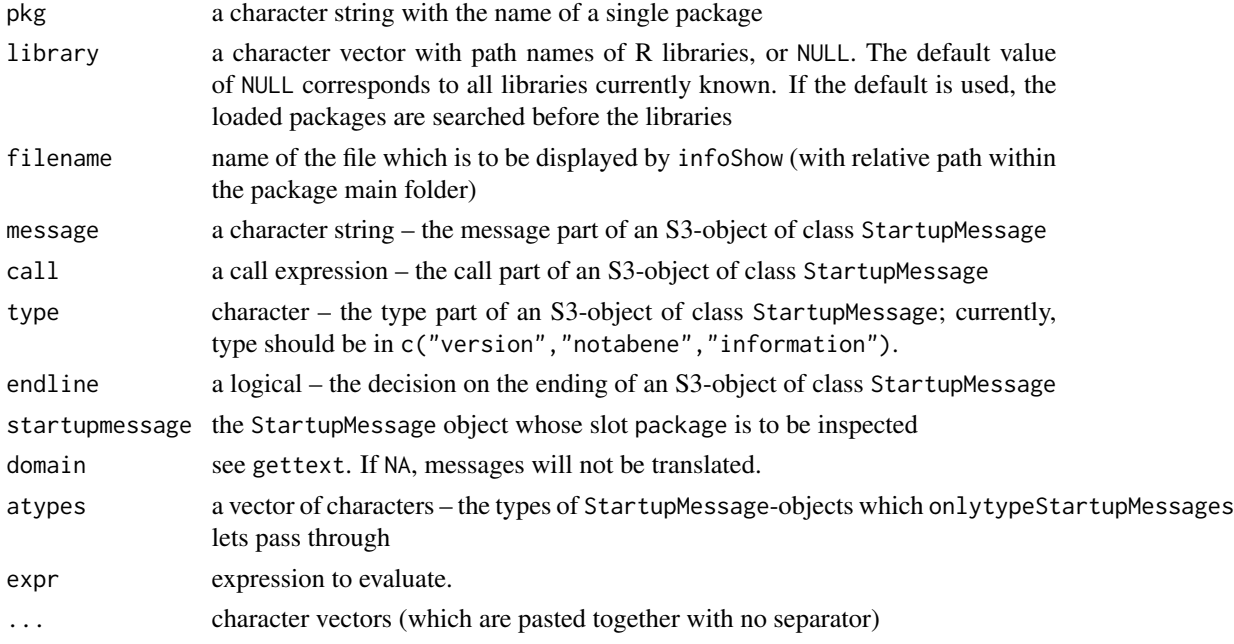

# Details

readVersionInformation and readURLInformation read the 'DESCRIPTION' file of the package. readVersionInformation returns a list with elements ver and title for the version and title to be found in the 'DESCRIPTION' file; if there is a URL entry it is returned by readURLInformation else readURLInformation returns NULL.

If there is a 'NEWS' in the package main folder, pointertoNEWS returns a string with an expression how to retrieve this file from within R, else pointertoNEWS returns NULL.

<span id="page-5-0"></span>infoShow displays the file filename in the package main folder using file.show – if it exists; NEWS in particular displays the 'NEWS' file, and analogously, TOBEDONE in particular displays the 'TOBEDONE' file; takes up an idea by Andy Liaw.

A new sub-condition StartupMessage to message is introduced, with a constructor with the same name.

In addition to the slots of message, it also has slots package (for the package they are for), type (currently in c("version","notabene","information")), and endline (a logical). These slots may be accessed by startupPackage, startupType, and startupEndline, respectively.

startupMessage issues a start-up message which also is represented as a condition. While the start-up message is being processed, the following restarts are available:

- muffleMessage() to suppress the StartupMessage,
- onlytypeMessage(c0, atypes) to filter out types not mentioned in atypes of StartupMessagesargument c0,
- custom $(c, f)$  to apply the user-defined function f to StartupMessages-argument  $c0$  instead of the usual procedure

The user may suppress the start-up messages produced by these utilities as follows:

- suppressStartupMessages(expr) suppresses all messages issued by startupMessage in the expression expr within the parentheses
- suppressPackageStartupMessages(expr): from package version 0.5 on, is the same as suppressStartupMessages for our start-up banners, but more generally suppresses all messages of S3-class packageStartupMessage (from base package)
- onlyversionStartupMessages(expr, atypes="version") only shows messages issued by startupMessage in the expression expr within the parentheses, if there slot type is contained in the atypes argument
- by the custom restart (see example by Seth Falcon)

#### Acknowledgement

Thanks to Seth Falcon for his helpful comments.

#### Author(s)

Peter Ruckdeschel <peter.ruckdeschel@uni-oldenburg.de>

#### See Also

[buildStartupMessage](#page-1-1) for some illustration; for the ideas taken up in this package, see mails "[Rd] Wishlist: 'quietly' argument for .onAttach() / .First.lib() " on r-devel by Brian Ripley, [https://](https://stat.ethz.ch/pipermail/r-devel/2006-April/037281.html) [stat.ethz.ch/pipermail/r-devel/2006-April/037281.html](https://stat.ethz.ch/pipermail/r-devel/2006-April/037281.html), by Andy Liaw, [https://stat.](https://stat.ethz.ch/pipermail/r-devel/2006-April/037286.html) [ethz.ch/pipermail/r-devel/2006-April/037286.html](https://stat.ethz.ch/pipermail/r-devel/2006-April/037286.html), by Seth Falcon, [https://stat.ethz.](https://stat.ethz.ch/pipermail/r-devel/2006-April/037317.html) [ch/pipermail/r-devel/2006-April/037317.html](https://stat.ethz.ch/pipermail/r-devel/2006-April/037317.html), and again by Seth Falcon, [https://stat.](https://stat.ethz.ch/pipermail/r-devel/2006-April/037367.html) [ethz.ch/pipermail/r-devel/2006-April/037367.html](https://stat.ethz.ch/pipermail/r-devel/2006-April/037367.html), and by the author, [https://stat.](https://stat.ethz.ch/pipermail/r-devel/2006-April/037382.html) [ethz.ch/pipermail/r-devel/2006-April/037382.html](https://stat.ethz.ch/pipermail/r-devel/2006-April/037382.html)

# StartupUtilities 7

#### Examples

```
## a set of test messages
several.messages<-function() {
startupMessage("this is a type 'version' startup message", pkg="PKG")
startupMessage("this is a type 'information' startup message",
                pkg="PKG", type="information")
message("this is an ordinary message")}
## issuing of messages with different wrappers
several.messages()
suppressStartupMessages(several.messages())
suppressMessages(several.messages())
onlytypeStartupMessages(several.messages(),atypes=c("version","notabene"))
##Example by Seth Falcon:
## Here is a test function
doit \le function() {
   several.messages()
   return(123)
}
## Here is an example message handler. Here, you could write messages
## to a file, send them as email to your friends or enemies, etc.
## For the example, we'll just prepend 'MSG:'
msgLogger <- function(m) {
             types<-paste("(", startupType(m),"):", sep="")
             cat(paste("MSG: ",types, conditionMessage(m)), "\n")
             }
## Finally, call the doit function and customize how messages are
## handled.
withCallingHandlers(doit(),
                    StartupMessage=function(m) {
                        invokeRestart("custom", m, msgLogger)
                    })
### reading information file utilities
readVersionInformation("stats")
readURLInformation("stats")
## for packages with URL file see e.g. dse1
pointertoNEWS("stats") ## no NEWS file;
NEWS("stats") ## no NEWS file;
## for packages with NEWS file see e.g. randomForest, distr
```
# <span id="page-7-0"></span>Index

∗Topic utilities myStartupUtilities, [2](#page-1-0) StartupUtilities, [4](#page-3-0) buildStartupMessage, *[6](#page-5-0)* buildStartupMessage *(*myStartupUtilities*)*, [2](#page-1-0) infoShow *(*StartupUtilities*)*, [4](#page-3-0) mySMHandler *(*myStartupUtilities*)*, [2](#page-1-0) mystartupMessage *(*myStartupUtilities*)*, [2](#page-1-0) myStartupUtilities, [2](#page-1-0) NEWS *(*StartupUtilities*)*, [4](#page-3-0) onlytypeStartupMessages *(*StartupUtilities*)*, [4](#page-3-0) pointertoNEWS *(*StartupUtilities*)*, [4](#page-3-0) readURLInformation *(*StartupUtilities*)*, [4](#page-3-0) readVersionInformation *(*StartupUtilities*)*, [4](#page-3-0) startupEndline *(*StartupUtilities*)*, [4](#page-3-0) StartupMessage *(*StartupUtilities*)*, [4](#page-3-0) startupMessage *(*StartupUtilities*)*, [4](#page-3-0) startupmsg, *[3](#page-2-0)*

```
startupmsg (StartupUtilities), 4
startupPackage (StartupUtilities), 4
startupType (StartupUtilities), 4
StartupUtilities, 4
suppressStartupMessages
        (StartupUtilities), 4
```
TOBEDONE *(*StartupUtilities*)*, [4](#page-3-0)